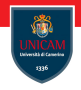

# <span id="page-0-0"></span>Interfaces and Lambda Expressions

## Prof. Michele Loreti

Programmazione Avanzata Corso di Laurea in Informatica (L31)

Scuola di Scienze e Tecnologie

# Interfaces and Lambda expressions

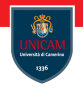

Interfaces are a key feature of object-oriented programming...

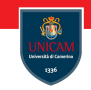

Interfaces are a key feature of object-oriented programming. . .

... they specify what should be done

## Interfaces are a key feature of object-oriented programming...

- . . . they specify what should be done
- . . . without having to provide an implementation.

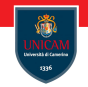

Interfaces are a key feature of object-oriented programming...

- . . . they specify what should be done
- . . . without having to provide an implementation.

Recently functional programming has risen in importance because it is well suited for concurrent and event-driven programming.

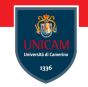

Interfaces are a key feature of object-oriented programming...

- . . . they specify what should be done
- . . . without having to provide an implementation.

Recently functional programming has risen in importance because it is well suited for concurrent and event-driven programming.

Java integrates aspects of functional programming in the object-oriented approach.

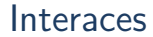

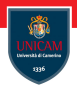

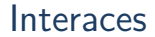

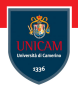

 $\blacksquare$  the supplier of a service;

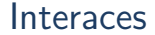

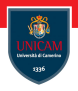

- $\blacksquare$  the supplier of a service;
- $\blacksquare$  the classes that want their objects to be usable with the service.

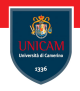

- $\blacksquare$  the supplier of a service;
- $\blacksquare$  the classes that want their objects to be usable with the service.

**Example:** Consider a service that works on sequences of integers, reporting the average of the first  $n$  values:

```
public static double average (IntSequence seq, int n)
```
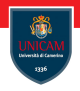

- $\blacksquare$  the supplier of a service:
- $\blacksquare$  the classes that want their objects to be usable with the service.

**Example:** Consider a service that works on sequences of integers, reporting the average of the first  $n$  values:

```
public static double average (IntSequence seq, int n)
```
Such sequence can take many forms!

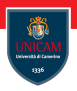

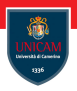

 $\blacksquare$  test if there is another element in the list;

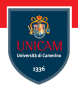

- $\blacksquare$  test if there is another element in the list:
- **get the next element.**

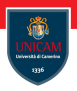

- $\blacksquare$  test if there is another element in the list:
- **get the next element.**

These informal descriptions allow us to derive the following interface:

```
public interface IntSequence {
  boolean hasNext();
  int next();
}
```
# Interfaces at work

This interface allow us to implement method average:

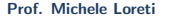

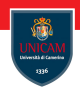

## Interfaces at work

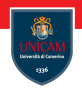

This interface allow us to implement method average:

```
public static double average (IntSequence seq, int n) {
  int count = 0;
  double sum = 0;
  while (seq.hasNext() && count \langle n \rangle {
    count++;
    sum \neq seq. next();
  }
  return count = 0 ? 0 : sum/count;
}
```
## Interfaces at work

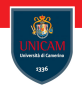

This interface allow us to implement method average:

```
public static double average (IntSequence seq, int n) {
  int count = 0;
  double sum = 0;
  while (seq.hasNext() && count \langle n \rangle {
    count++;
    sum \neq seq. next();
  }
  return count = 0 ? 0 : sum/count;
}
```
#### We don't know the exact implementation of IntSequence!

# Implementing an Interface

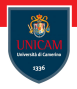

The classes that want to be usable with the average method must implement the IntSequence interface

Prof. Michele Loreti [Interfaces and Lambda Expressions](#page-0-0) 104 / 425

# Implementing an Interface

The classes that want to be usable with the average method must implement the IntSequence interface

```
public class SquareSequence implements IntSequence {
  private int i = 0;
  public boolean hasNext() {
    return true;
  }
  public int next() {
     i + +;
    return i*i:
  }
```
}

# Example: Fibonacci Sequence

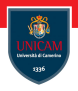

public class FibonacciSequence implements IntSequence {

```
private int a = 1;
private int b = 1;
public boolean hasNext() {
  return true;
}
public int next() {
  int res = a;
  a = b;
  b = \text{res}+a:
  return res;
}
```
}

# Example: Digit Sequence

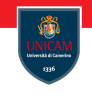

```
public class DigitSequence implements IntSequence {
  private int number:
  public DigitSequence (int number) {
    this. number = number;
  }
  public boolean hasNext() {
    return this number != 0;
  }
  public int next() {
    int result = this number \% 10;
    this number /= 10;
    return result;
  }
  public int rest() {
    return this number;
  }
```
}

# Interface type

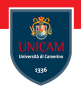

Let us consider the following portion of code:

```
Int Sequence seq = new Digit Sequence (19876);
double avg = Util . average (seq, 100);
```
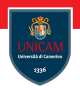

```
Int Sequence seq = new Digit Sequence (19876);
double avg = Util . average (seq, 100);
```
The type of variable seq is IntSequence!

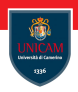

```
IntSequence seq = new Digit Sequence (19876);
double avg = Util . average (seq, 100);
```
The type of variable seq is IntSequence!

Terminology: S is a supertype of T (the subtype) when any value of T can be assigned to a variable of type S (without cast).

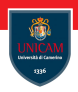

```
Int Sequence seq = new Digit Sequence (19876);
double avg = Util . average (seq. 100);
```
The type of variable seq is IntSequence!

Terminology: S is a supertype of T (the subtype) when any value of T can be assigned to a variable of type S (without cast).

Occasionally, you may need to convert a variable of supertype in a specific subtype with the cast operation!

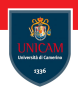

```
Int Sequence seq = new Digit Sequence (19876);
double avg = Util . average (seq. 100);
```
The type of variable seq is IntSequence!

Terminology: S is a supertype of T (the subtype) when any value of T can be assigned to a variable of type S (without cast).

Occasionally, you may need to convert a variable of supertype in a specific subtype with the cast operation! It is dangerous and in general Wrong!

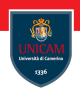

```
Int Sequence seq = new Digit Sequence (19876);
double avg = Util . average (seq. 100);
```
The type of variable seq is IntSequence!

Terminology: S is a supertype of T (the subtype) when any value of T can be assigned to a variable of type S (without cast).

Occasionally, you may need to convert a variable of supertype in a specific subtype with the cast operation! It is dangerous and in general Wrong!

If really needed use instance of to checlk the correctness of the operation.

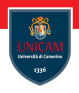

An interface can extend another, requiring or providing additional methods on top of the original ones.

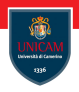

An interface can extend another, requiring or providing additional methods on top of the original ones.

## Example:

```
public interface Closeable {
 void close();
}
```
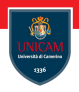

An interface can extend another, requiring or providing additional methods on top of the original ones.

## Example:

```
public interface Closeable {
  void close();
}
```

```
public interface Channel extends Closeable {
  boolean isOpen();
}
```
# Implementing Multiple Interfaces

A class can implement any number of interfaces.

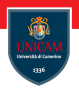

A class can implement any number of interfaces.

All the methods defined in all the implemented interfaces must be provided.

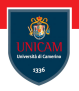

A class can implement any number of interfaces.

All the methods defined in all the implemented interfaces must be provided.

Warning: handle possible clash of names!

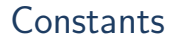

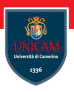

## An interface can contain definitions of constants.

Prof. Michele Loreti [Interfaces and Lambda Expressions](#page-0-0) 110 / 425

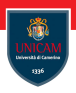

An interface can contain definitions of constants.

Each field defined in the interface is automatically considered as public static final .
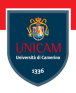

An interface can contain definitions of constants.

Each field defined in the interface is automatically considered as public static final .

These fields can be accessed via the standard . notation.

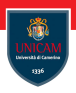

An interface can contain definitions of constants.

Each field defined in the interface is automatically considered as public static final .

These fields can be accessed via the standard . notation.

Example:

Swing Constants . NORTH

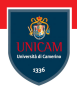

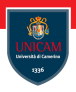

In the latest version of Java an interface can contain three kinds of methods with a concrete implementation:

static;

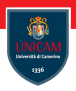

In the latest version of Java an interface can contain three kinds of methods with a concrete implementation:

- static;
- $\blacksquare$  default;

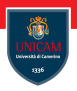

In the latest version of Java an interface can contain three kinds of methods with a concrete implementation:

- static;
- $\blacksquare$  default;
- $\blacksquare$  private methods.

. . .

}

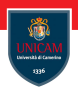

It may be convenient to equip interfaces with static methods (like the factory methods) that provide generic functionalities for a given type. public interface IntSequence {

```
static IntSequence digitsOf(int n) {
  return new DigitSequence(n);
}
```
### Default Methods

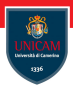

Starting from Java 1.9, we can provide a default implementation for any interface method:

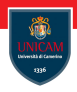

Starting from Java 1.9, we can provide a default implementation for any interface method:

```
public interface IntSequence {
  default boolean hasNext() { return true; }
  int next();
  . . .
}
```
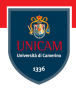

Starting from Java 1.9, we can provide a default implementation for any interface method:

```
public interface IntSequence {
  default boolean hasNext() { return true; }
  int next();
  . . .
}
```
A class implementing an interface can choose to override or not the default implementation.

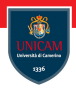

Starting from Java 1.9, we can provide a default implementation for any interface method:

```
public interface IntSequence {
  default boolean hasNext() { return true; }
  int next();
  . . .
}
```
A class implementing an interface can choose to override or not the default implementation.

The use of default methods is particularly useful for interface evolutions!

### Resolving default methods conflict

Let us consider the following interfaces:

```
public interface Person {
  String getName();
  default int getId() { return 0; }
}
public interface Identified \{default int getId() \{ return Math. abs (hashCode()); }
}
```
# Resolving default methods conflict

Let us consider the following interfaces:

```
public interface Person {
  String getName();
  default int getId() { return 0; }
}
public interface Identified \{default int getId() \{ return Math. abs (hashCode()); }
}
```
Consider now the class Employee defined as follows:

```
public class Employee implements Person, Identified {
  . . .
```
}

# Resolving default methods conflict

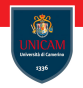

Let us consider the following interfaces:

```
public interface Person {
  String getName();
  default int getId() { return 0; }
}
public interface Identified \{default int getId() \{ return Math. abs (hashCode()); }
}
```
Consider now the class Employee defined as follows:

```
public class Employee implements Person, Identified {
  . . .
}
```
### There is a conflict that we have to resolve by providing an implementation of getId.

Prof. Michele Loreti [Interfaces and Lambda Expressions](#page-0-0) 114 / 425

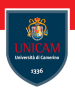

### An interface can also contain private methods.

Prof. Michele Loreti [Interfaces and Lambda Expressions](#page-0-0) 115 / 425

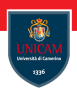

An interface can also contain private methods.

These can be static or not, and can be used only by other methods defined in the interface.

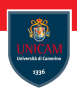

An interface can also contain private methods.

These can be static or not, and can be used only by other methods defined in the interface.

These private methods typically implement utility features and their use should be limited.

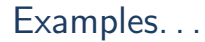

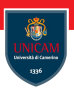

 $\blacksquare$  Comparable $\lt$ T $>$ ;

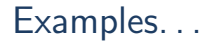

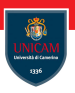

- $\blacksquare$  Comparable $\lt$ T $>$ ;
- $\blacksquare$  Comparator $\lt$ T $>$ ;

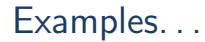

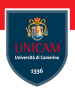

- $\blacksquare$  Comparable $\lt$ T $>$ ;
- $\blacksquare$  Comparator $\lt$ T $>$ ;
- Runnable;

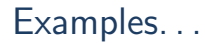

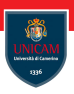

- Comparable $\langle T \rangle$ ;
- $\blacksquare$  Comparator $\lt$ T $>$ ;
- Runnable;
- EventHandler $(T>$ .

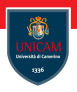

A lambda expression is a block of code that you can pass around so it can be executed later, once or multiple time.

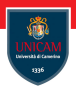

A lambda expression is a block of code that you can pass around so it can be executed later, once or multiple time. It can be defined as a sequence of parameters followed by a an expression

( String first , String second )–>first . length ( )–second . length ( )

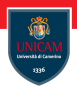

A lambda expression is a block of code that you can pass around so it can be executed later, once or multiple time. It can be defined as a sequence of parameters followed by a an expression

( String first, String second )–>first.length ( )–second.length ( )

```
or a block:
(String first , String second) \rightarrow {
  int difference = first . length ()–second . length ();
  if (difference <0) return -1;
  else if (difference >0) return 1;
  else return 0;
}
```
# Functional Interfaces

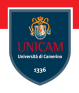

### Lambda expressions are compatible with Functional Interfaces.

Prof. Michele Loreti [Interfaces and Lambda Expressions](#page-0-0) 118 / 425

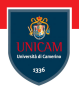

### Lambda expressions are compatible with Functional Interfaces.

These are interfaces that contains a single abstract method.

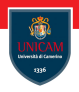

Lambda expressions are compatible with Functional Interfaces.

These are interfaces that contains a single abstract method.

We can use a lambda expression (with the appropriate type) when a functional interface is expected:

Arrays  $s$  sort (anArray,  $(x, y) \rightarrow x$ . length ()–y. length ());

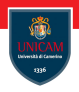

Lambda expressions are compatible with Functional Interfaces.

These are interfaces that contains a single abstract method.

We can use a lambda expression (with the appropriate type) when a functional interface is expected:

Arrays  $s$  sort (anArray,  $(x, y) \rightarrow x$ . length ()–y. length ());

The type of parameters can be inferred!

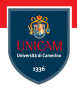

Arrays sort ( strings ,  $(x, y) \rightarrow x$  compare Tolgnore Case  $(y)$ );

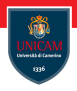

Arrays sort ( strings ,  $(x, y) \rightarrow x$  compare Tolgnore Case  $(y)$ );

Alternatively, we can pass directly the method reference:

Arrays sort (strings, String: : compareToIgnoreCase);

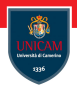

Arrays sort (strings,  $(x, y) \rightarrow x$  compare Tolgnore Case  $(y)$ );

Alternatively, we can pass directly the method reference:

```
Arrays sort (strings, String: : compareToIgnoreCase);
```
There are many examples of use:

list . remove(Objects:: isNull )

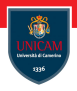

Arrays sort (strings,  $(x, y) \rightarrow x$  compare Tolgnore Case  $(y)$ );

Alternatively, we can pass directly the method reference:

```
Arrays sort (strings, String: : compareToIgnoreCase);
```
There are many examples of use:

- list . remove(Objects:: isNull)
- list . forEach(System.out:: println)

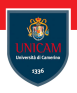

There are three variations for method references:

- Class :: instanceMethod
- Class :: staticMethod
- object :: instanceMethod
- $\blacksquare$  Class :: new

## Scope of a Lambda Expression

A lambda expression has the same scope as a nested block

### Scope of a Lambda Expression

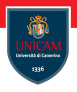

A lambda expression has the same scope as a nested block

This means that a lambda expression can access to all the names defined in the enclosing scope.

# Scope of a Lambda Expression

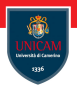

A lambda expression has the same scope as a nested block

This means that a lambda expression can access to all the names defined in the enclosing scope.

#### Example:

```
public class AClass {
  private int value = 0;
  public void set Value ( int value ) \{this value = value;
  }
  public Function <Integer, Integer > getLambda() {
    return (x) \rightarrow this value+x;
  }
}
```
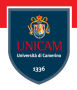

## To be continued. . .

Prof. Michele Loreti **[Interfaces and Lambda Expressions](#page-0-0)** 122 / 425